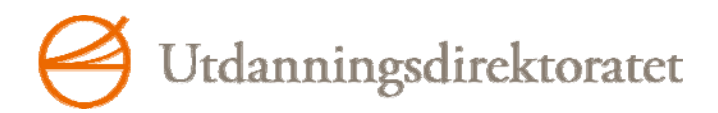

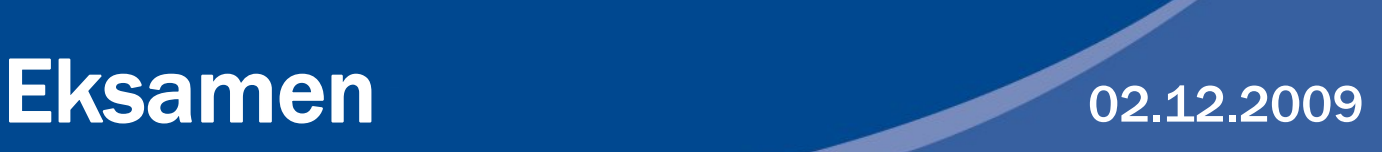

REA3015 Informasjonsteknologi 2

# Nynorsk

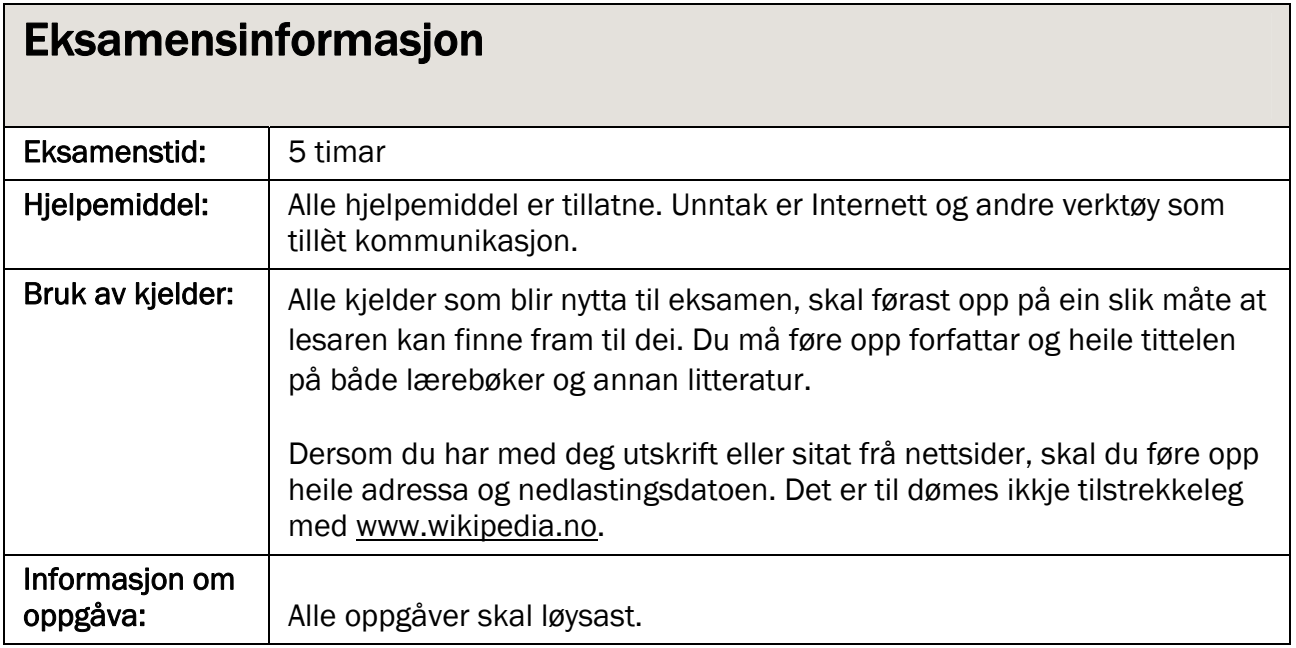

# Tema: Nettstad – Sjøliv i Grenland

*NB! Les gjennom heile oppgåva før du byrjar.* 

Du skal utvikle nokre komponentar som båtforhandlarane i Grenland ønskjer å ha på nettstaden sin. Du skal òg beskrive ein fornuftig utviklingsprosess for nettstaden og lage ei startside (opningsside) der du blant anna skal bruke komponentane du har utvikla.

## Oppgåve 1 Biletgalleri

Båtforhandlarane, som står bak båtdagane, ønskjer eit biletgalleri på nettsida der dei kan vise bilete av nokre av båtmodellane til Askeladden, Quicksilver og Bayliner. Biletgalleriet skal vere sjølvgåande, og ei lydfil med lyden av bølgjer eller vind skal spelast i loop saman med bileta.

- Rediger og lever ei lydfil med vind- eller bølgjelyd som skal brukas i biletgalleriet. Lydfila skal vere på berre nokre få sekund (under 10 sekund). Grunngi val av lydformat og andre tekniske val du har gjort som påverkar kvalitet og filstorleik.
- Rediger og lever bileta du har teke med, slik at dei eignar seg i storleik og kvalitet for biletgalleriet. Grunngi vala dine.
- Bruk dei redigerte bileta og lydfila og lag eit biletgalleri med ei tiltalande utforming, gjerne kombinert med nokre grafiske element som du utviklar sjølv. Biletgalleriet skal ha ei breidd på 350 pikslar og ei høgd på 300 pikslar.

## Oppgåve 2 Omrekningskalkulator

Lag eit lite program som

- a) reknar ut avstand i kilometer mellom to hamner når brukaren legg inn avstanden mellom hamnene i nautiske mil (éi nautisk mil er 1852 meter)
- b) reknar ut sannsynleg reisetid mellom hamnene når brukaren legg inn sannsynleg fart han kan halde, oppgitt i knop (éin knop er éi nautisk mil i timen) (Hugs at: veg = fart  $\cdot$  tid.)

Programmet skal maks bruke ein plass på 350 x 350 pikslar. Legg òg vekt på ei brukarvennleg utforming som passar til nettstaden som skal utviklast.

# Oppgåve 3 Program for å gjette avstand

Lag eit lite program der brukarane kan gjette på avstanden (målt i nautiske mil) mellom Langesund og nokre andre kjende hamner:

- Kragerø (14 nautiske mil frå Langesund)
- Lyngør (32 nautiske mil frå Langesund)
- Kristiansand (85 nautiske mil frå Langesund)
- Sandefjord (23 nautiske mil frå Langesund)
- Strömstad (46 nautiske mil frå Langesund)
- Göteborg (109 nautiske mil frå Langesund)

Frå ei liste skal brukaren velje den hamna han/ho vil gjette avstanden til. Etter at brukaren har gjetta, skal det komme melding om han/ho gjetta for mange eller for få nautiske mil.

Brukaren skal kunne gjette til han/ho får riktig svar, med ein feilmargin på 10 %. Ein grafikk (f.eks. i form av ei liggjande eller ståande søyle) skal heile tida vise kor mange forsøk han/ho har brukt. Til slutt skal det komme opp ein kommentar om resultatet, avhengig av kor mange forsøk som blei brukt.

Programmet skal maks bruke ein plass på 350 x 400 pikslar. Legg også vekt på ei tiltalande utforming som passar til nettstaden som skal utviklast.

#### Oppgåve 4 Dokumentasjon av program

Dokumenter dei to programma på ein fagleg relevant måte.

### Oppgåve 5 Arbeid med utvikling av nettstaden

Ta utgangspunkt i den "lause innhaldslista" og lag ei skisse / eit utkast til ei startside og eit forslag til korleis nettstaden kan strukturerast. Gjer også kort greie for korleis det vidare arbeidet med den multimediale nettstaden bør gjennomførast.

### Oppgåve 6 Levering av filer til eksamenssvaret

Gjennom oppgåvene du har løyst, har du produsert ein del filer. Du skal berre levere dei filene som er svar på oppgåvene (ikkje andre arbeidsfiler). Komprimer og pakk filene i éi fil med relevant format og optimal storleik.

# Bokmål

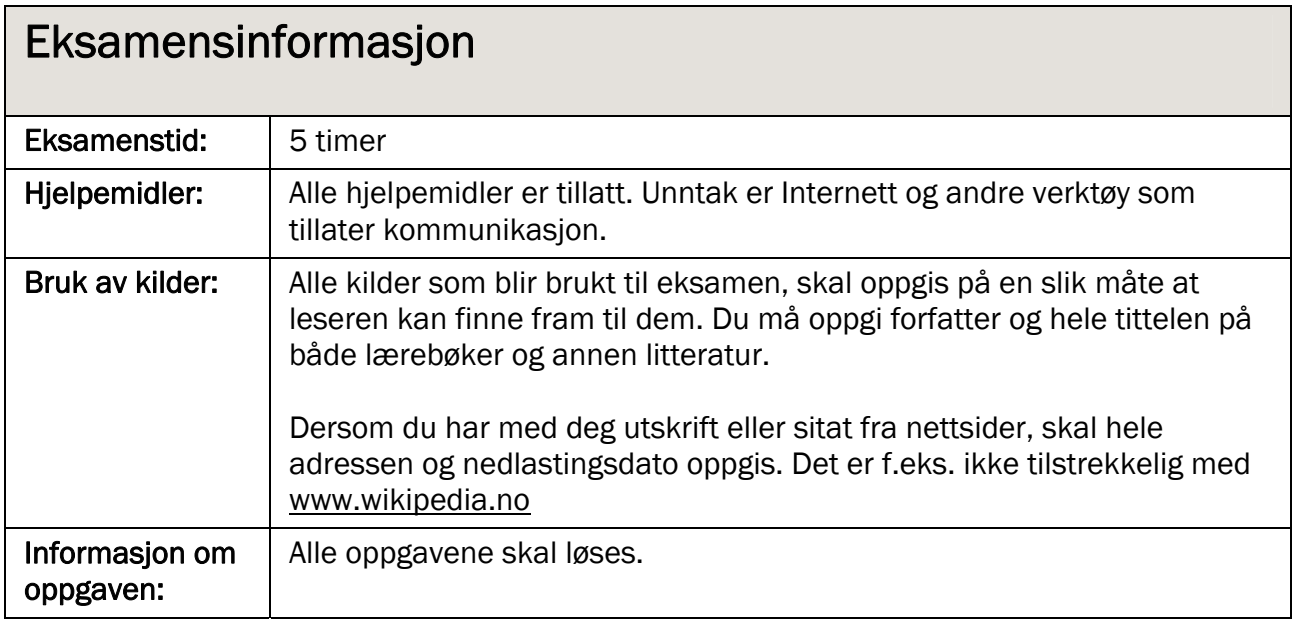

# Tema: Nettsted – Sjøliv i Grenland

*NB! Les gjennom hele oppgaven før du begynner.* 

Du skal utvikle noen komponenter som båtforhandlerne i Grenland ønsker å ha på nettstedet sitt. Du skal også beskrive en fornuftig utviklingsprosess for nettstedet og lage en startside (åpningsside), der du blant annet skal bruke komponentene du har utviklet.

### Oppgave 1 Bildegalleri

Båtforhandlerne som står bak båtdagene, ønsker et bildegalleri på nettsiden der de kan vise bilder av noen av båtmodellene til Askeladden, Quicksilver og Bayliner. Bildegalleriet skal være selvgående, og en lydfil med lyden av bølger eller vind skal spilles i loop sammen med bildene.

- Rediger og lever en lydfil med vind- eller bølgelyd som skal brukes i bildegalleriet. Lydfilen skal bare være på noen få sekunder (under 10 sekunder). Begrunn lydformat og andre tekniske valg du har gjort, som påvirker kvalitet og filstørrelse.
- Rediger og lever bildene du har tatt med, slik at de egner seg i størrelse og kvalitet for bildegalleriet. Begrunn valgene dine.
- Bruk de redigerte bildene og lydfilen og lag et bildegalleri med en tiltalende utforming, gjerne kombinert med noen grafiske elementer du utvikler selv. Bildegalleriet skal ha en bredde på 350 piksler og en høyde på 300 piksler.

## Oppgave 2 Omregningskalkulator

Lag et lite program som

- a) beregner avstand i km mellom to havner når brukeren oppgir avstanden mellom havnene i nautiske mil (én nautisk mil er 1852 meter)
- b) beregner sannsynlig reisetid mellom havnene når brukeren oppgir sannsynlig fart han kan holde, oppgitt i knop (én knop er én nautisk mil i timen) (Husk at: vei = fart  $\cdot$  tid.)

Programmet skal maks bruke en plass på 350 x 350 piksler. Legg også vekt på en brukervennlig utforming som passer inn på nettstedet som skal utvikles.

# Oppgave 3 Program for å gjette avstand

Lag et lite program der brukerne kan gjette på avstand (målt i nautiske mil) mellom Langesund og noen andre kjente havner:

- Kragerø (14 nautiske mil fra Langesund)
- Lyngør (32 nautiske mil fra Langesund)
- Kristiansand (85 nautiske mil fra Langesund)
- Sandefjord (23 nautiske mil fra Langesund)
- Strömstad (46 nautiske mil fra Langesund)
- Göteborg (109 nautiske mil fra Langesund)

Fra en liste skal brukeren velge den havna han vil gjette avstanden til. Etter at brukeren har gjettet, skal han få melding om han gjettet for mange nautiske mil eller for få.

Brukeren skal kunne gjette til han får riktig svar, med en feilmargin på 10 %. En grafikk (f.eks. i form av en liggende eller stående søyle) skal hele tiden vise hvor mange forsøk han har brukt. Til slutt skal det komme opp en kommentar om resultatet, avhengig av hvor mange forsøk som ble brukt.

Programmet skal maks bruke en plass på 350 x 400 piksler. Legg også vekt på en tiltalende utforming som passer inn på nettstedet som skal utvikles.

#### Oppgave 4 Dokumentasjon av program

Dokumenter de to programmene på en faglig relevant måte.

### Oppgave 5 Arbeid med utvikling av nettstedet

Ta utgangspunkt i den "løse innholdslisten" og lag en skisse / et utkast til en startside og et forslag til hvordan nettstedet kan struktureres. Gjør også kort greie for hvordan det videre arbeidet med det multimediale nettstedet bør gjennomføres.

### Oppgave 6 Levering av filer til eksamensbesvarelsen

Gjennom oppgavene du har løst, har du produsert en del filer. Du skal bare levere de filene som er svar på oppgavene (ikke andre arbeidsfiler). Komprimer og pakk filene i én fil med relevant format og optimal størrelse.

Kolstadgata 1 Postboks 2924 Tøyen 0608 OSLO Telefon 23 30 12 00 Telefaks 23 30 12 99 www.utdanningsdirektoratet.no

Utdanningsdircktoratet 왹